# Ben Langmead

# ben.langmead@gmail.com

www.langmead-lab.org

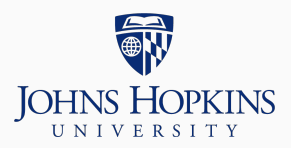

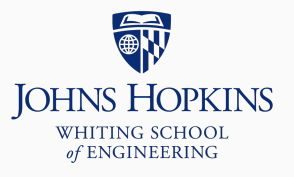

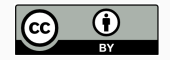

Source markdown available at [github.com/BenLangmead/c-cpp-notes](https://github.com/BenLangmead/c-cpp-notes)

## **Numeric types**

In computers, all data are stored in binary

Binary is the number system where each digit is a power of 2

We are used to powers of 10 (decimal)

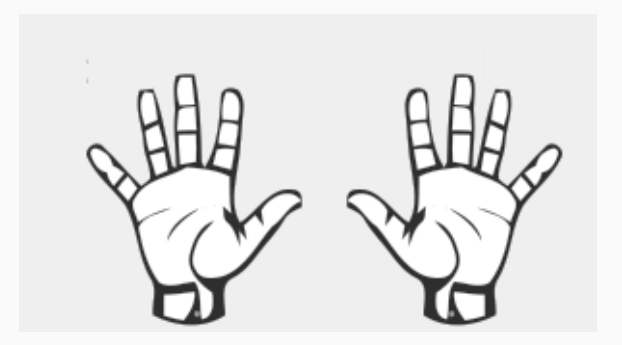

https://biscitmx.com/category/unplugged/

If we used our fingers to count in binary, we could count to  $2^{10} - 1 = 1023$ 

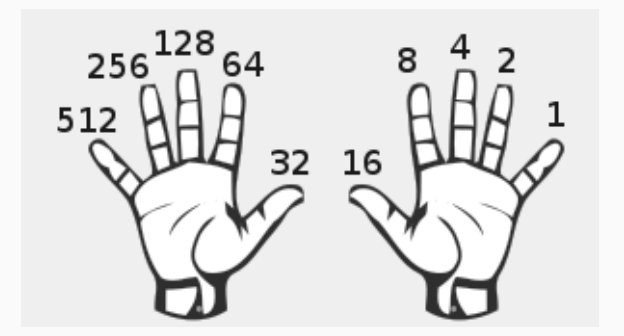

https://biscitmx.com/category/unplugged/

Integer is like an array of bits, but we can't use [] for individual bits

Binary: 0 0 1 1 0 1 0 1 Place value:  $2^7$   $2^6$   $2^5$   $2^4$   $2^3$   $2^2$   $2^1$   $2^0$ 

 $2^5 + 2^4 + 2^2 + 2^0 = 32 + 16 + 4 + 1 = 53$ 

• Instead, we need bitwise operators, discussed later

### **Bits and binary**

C integers use "two's complement" representation for signed integers. Illustration with 4 bits:

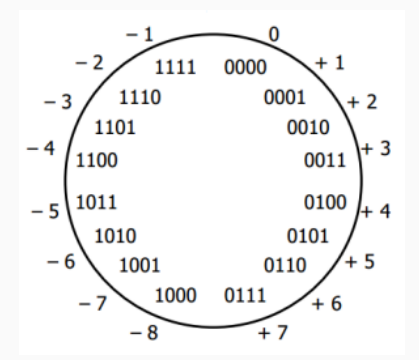

http://www.bogotobogo.com/cplusplus/quiz\_bit\_manipulation.php

When a two's complement number overflows, it wraps around to a negative number 5 and 5 and 5 and 5 and 5 and 5 and 5 and 5 and 5 and 5 and 5 and 5 and 5 and 5 and 5 and 5 and 5 and 5 and 5 and 5 and 5 and 5 and 5 and 5 and 5 and 5 and 5 and 5 and 5 and 5 and 5 and 5 and 5 and 5 and 5

#### #include <stdio.h>

```
int main() {
    int i = 2147483647;
    int i_plus_1 = i + 1;
    printf("i = %d, i+1 = %d\n\pi", i, i_plus_1);
    return 0;
}
$ gcc -c overflow.c -std=c99 -pedantic -Wall -Wextra
$ gcc -o overflow overflow.o
$ ./overflow
i = 2147483647, i+1 = -2147483648
```
### **Bits and binary**

Floating point numbers use their bits to store a few different things:

- Sign: 1 bit, positive or negative
- **Exponent**
- Mantissa

sign exponent mantissa  $\begin{bmatrix} 0 & 1 & 1 & 0 & 1 & 0 & 1 & 1 \end{bmatrix}$ J  $+$   $(0.1011)$ <sup>2</sup>  $10^{(110)}$ <sup>3bit excess-k</sup>  $= (0.1011)$ <sup>\*</sup> 10<sup>2</sup>  $=(10.11)$ <sub>2</sub>  $=(1*2)^{1}+(1*2)^{0}+(0*2)^{-1}+(1*2)^{-2}=2.75$ 

https://aha.betterexplained.com/t/8bit-floating-point-representation/1121

Integer and floating-point representations differ:

- Integers have limited range, but integers in the range can be represented precisely. Floating point have limited range and can only approximate most numbers in the range.
- Integers use all available bits for two's-complement representation. Floating point have separate sets of bits for sign, exponent and mantissa.

float  $a = 1$  or int  $i = 3.0$ , it's not as simple as copying bits When going from integer types to to float (or double), we are getting an approximation, not the exact integer